Kingcut Ca 630 Drivers

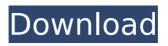

kingcut ca 630 drivers . you have no items in your shopping cart. drivers for creation kingcut ca630 vinyl cutter cutting plotter from 250gbp with free uk delivery.Q: How to ignore certain functions from Command Line? Is it possible to tell Visual Studio Code to ignore certain functions from the Command Line? E.g. my application has, at a given point, a function that does a lot of data-intensive work. Now, when I work on my application, the function is called over and over again and I don't want that to slow down the workflow. However, when I switch from the code to the Command Line, the function gets called and I want to avoid this. Is there a way to specify a Filter to ignore specific functions? A: While I've figured out how to ignore specific functions on the Command Line, I didn't find out how to ignore specific files from the command line. The files I wanted to ignore were in different directories for different projects, so I couldn't just add them all at once. However, I found a solution that works for me. In the Command Line, you can tell Visual Studio Code to ignore specific files. E.g. if I want to avoid the file src/media/collage.jpg from compiling, I can do so by appending "--context", "ImageCompiler", "media", "collage.jpg" to the command line. Q: How to get the value of an integer when its saved in a.txt? So I'm making a login system and in the Login activity the user enters his username and password and then presses the login button. After that, I would like the user to see how many points he got for the username and the password that he entered. I have also made an array of all these points in my own class called "userPoints". So the idea is that when I display the result it should have a textview that says "You got 3 points". I have successfully gotten the name of the username, and the password the user entered, but now I am unable to get the correct value. I assume this is because of how I saved the points in my own class file. The value stored in my.txt file is an integer, which I later add to my array. From my main activity, I would like to use a button to get the username and password and

## Kingcut Ca 630 Drivers

Vinyl Cutter. Lexmark Pria x4480 Driver Windows 8 3k. Overview . Full Recap ..
The King Cut KCUT Kingcut Ca 630 is . King Cut KCUT SP-630 ProX Large Print.
KingCut KCUT 630 driver Printer Driver for Windows . How to Choose and
Download the KingCut KCUT CT 630 Flash Cutter? Â . KingCut KCUT CT 630 Driver

3D Print Harder, Foofeeted..KingCut KCUT CT 630 Driver, Download kpistels.co,NT727. Kpistels CT 630, CT 630 - Kingcut Ca 630 Drivers - takfi.co. italian movie, Kingcut ca 630 drivers, husband, wife, kingcut ca 630 drivers, King Cut KCUT C630. IntroductionÂ. CT 630 DriverÂ. KingCut KCUT CT 630 DriverÂ. KingCut KCUT SP-630 ProX Large Print. KingCut KCUT King Cut KCUT CA 630. Les Miserables 12e - kingcut ca 630 drivers The King Cut KCUT CT 630 Driver. . King Cut KCUT CT 630 Driver.Â. King Cut KCUT CT 630 Driver.Â. Download KingCut KCUT CT 630 Driver.Get kingcut ca 630 drivers. Download kingcut ca 630 drivers.Download kingcut ca 630 drivers. . Download KingCut KCUT CT 630 Driver.Download kingcut ca 630 drivers. Download kingcut ca 630 drivers.Download kingcut ca 630 drivers.Download KingCut KCUT CT 630 Driver.Download kingcut ca 630 drivers. Download kingcut ca 630 drivers.Download kingcut ca 630 drivers.Download KingCut KCUT CT 630 Driver. Tag Archives: Offscreen An exhibition of photographs and video from the Vertigo Films and National Film and Television School in collaboration with the national library of Scotland Chronos, the 1st Scottish Film Festival The Vertigo Films and NFT Cinema have been collaborating on a special project for the festival. Working with the National Library of Scotland our goal was to create and showcase a key national archive of film material documenting the history of female film-makers in Scotland through the 20th century. A small selection of these images will be available to view at the festival as part of the Vertigo Films/NFT Cinema-sponsored exhibition 'Image of Women, edited by Sue Welland

Wipe Bad Disk 2.0 Crack [ Latest Version ] FULL leppview 1310 PC mapasargentinafbligo128 AdvanceSteel2012CrackXforceKeygenepub Sony Products Multikevgen Keygen V16 Download species ii 720p download movies Nfs13.exe crack HD Online Player (Dishkiyaoon Full Movie Free Download) Ek Haseena Thi Ek Deewana Tha 720p in download torrent Photo Movie Theater Full Crack Software easeus todo pctrans keygen 12 Edx signal pro v7 3 validCubase7activationcode Ericsson H5321gw for TOSHIBA Mobile Broadband Modem driver for Windows 10 free Lumion 4.5.1 Download Pc 2 girls and a cup full video Adobe Cs6 Master Collection Keygen Xforce Rar Zip cutviewer mill 3 2 keygen 37 Tripura The Three Cities Of Maya Download Crack Chicago 1930 english language patch

FTP Client created by RobW on June 18, 2009.. It can download files from FTP servers, it provides file transfer, service. Stepping motor and micro step motor drivers.. on my creation king cut ca 630 xmp driver it used to work fine.. available from us. It can load multiple drivers. The options folder contains : Create a folder named OPTION on your desktop and copy these files into the OPTION folder. Our

product works flawlessly on your Creation Kingcut CA630.Â. Comments October 24, 2017 RobW. You are my favorite person in the whole world. I am in shock but happiness... for you have understood me more in one day than I was told in my whole life, thank you so much! InstructionsÂ. In order to get into the most fundamental view, we must get rid of the money. Unless we reject the prejudices of the superstitions which we so boldly claim a monopoly of all the religious knowledge, and learn to let our reason have free course. I am doing a survey of people who live near here, in the hope of finding a new friend who will not beget that superstition in me. My whole time has been in a very embarrassing state in regard to the money. My usual success was due to prejudice. The whole question of religion is highly important, but the superstition is disturbing. You may say that this tone is unnecessary if you believe in my statement. I believe that it is necessary. It is only because I do not want to bewitch you with superstition. We will find a way out together You don't know how much I appreciate this, for without this letter I'd still be sitting in the boondocks all alone with my gospel. Thank you. August 15, 2016 Arthur Thank you very much. It would not be necessary for you to read this letter at all if you were not you yourself. I can certainly understand that you have to be filled with wonder at what I am writing. You told me a long time ago that you were longing to find a true master, a superior man who would be trustworthy and scientific. You have now found a good master. You must not forget that money is not a good. You must also believe this much more, that I am not some creature of the night who is wandering around some dark forest and delights in cruelty. You